#### VOLVO

# A Modular Approach to Physical Modeling Using MATLAB, Simulink, and Simscape for Automobile System Modeling At Volvo Cars

Sriram Mandayam on behalf of VSim Team Integration and Prototype at Volvo Cars

# VSim is a physical simulation platform at Volvo Cars

# What is the purpose of VSim?

## Engineers use VSim to:

- Reduce energy consumed by the vehicle
- Balance target performance with efficiency requirements
- Build "just accurate enough" physical models
- Increase sharing of expertise between departments
- Shorten development time

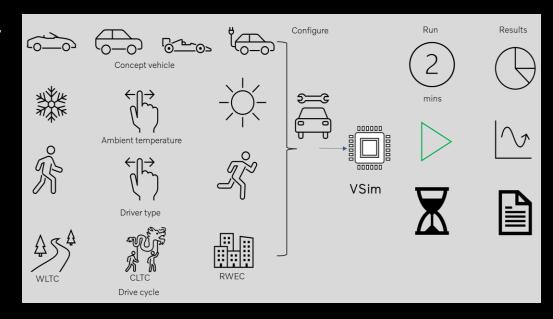

WLTC : Worldwide harmonized light vehicles test cycles.

CLTC : China light-duty vehicle test cycle.

RWEC: Real world energy consumption cycles.

# VSim in detail

# VSim is a Modular simulation architecture (MOSAIC)

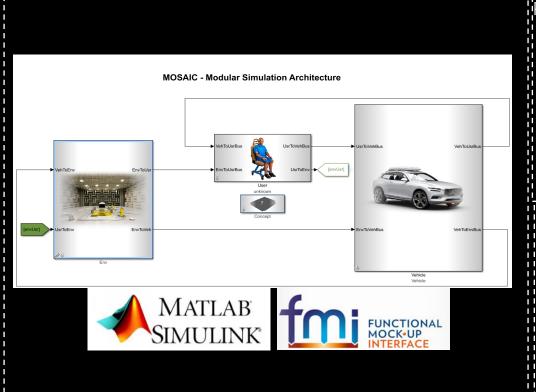

### Process & Tools:

- GUI
- Post processing
- DoE
- CI & Test automation
- CM & Version control

## VSim - Modeling guidelines

VVA2000 - MAAB Guidelines

VVA2001 - Prohibited standard blocks inside plant models

VVA2002 - Strong typing of signals

VVA2003 - Zero-crossing options

VVA2004 - Model Advisor

VVA2005 - StateFlow in physical systems

VVA2006 - Model Referencing

## **VSim** enables

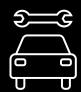

Vehicle system configuration

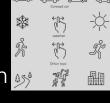

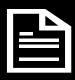

Automatic results and report generation stored in common database.

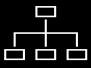

Parallel solver capabilities to design new functions for every concept car.

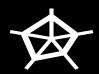

Large data generation for ML and AI tools.

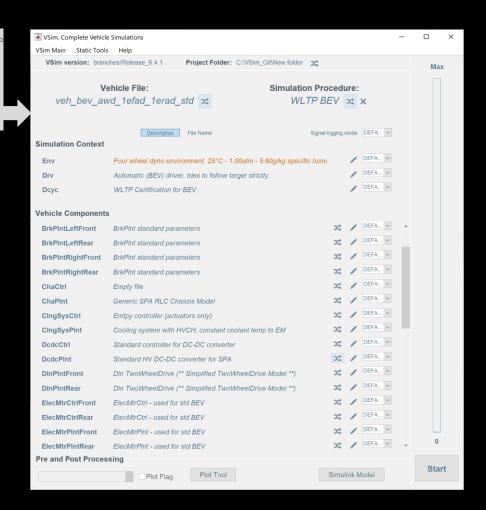

# VSim community

Advanced engineering projects, concept development, function developers and certification responsibilities

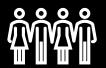

**VSim Users** 

Top-model integration, development Platform Maintenance and Gateway keeping Enabling Automated Testing and CI

**VSim Integrators** 

Physical & control model developers within the respective departments

- VSim Model Developers

## VSim simulation layout & features

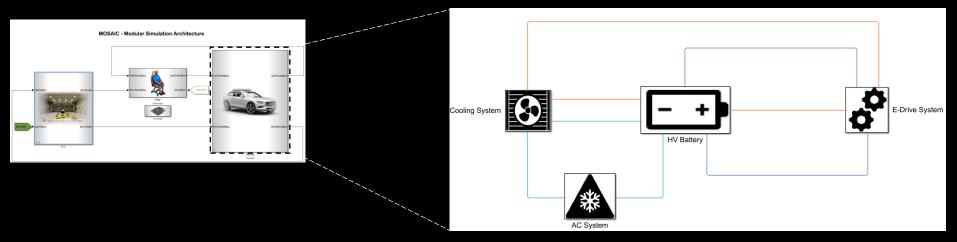

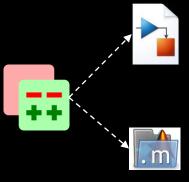

- Vehicle configuration model
- Component plant model
- Protected component plant model
- Component control model
- Component plant datafile
- Component control calibration datafile
- Initialization file
- VSim global parameter files
- GUI scripts
- Post-processing scripts

# VSim development process and ensuring quality

## Testing @unit or component

## Electric Machine Plant

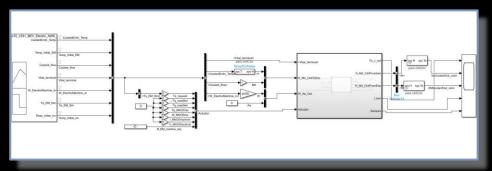

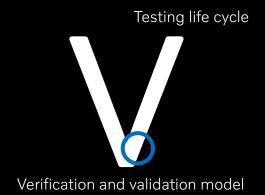

## Gateway tests for component

- Open-loop testing
- Modeling guidelines check
- Component validation

## Component Testing @Subsystem

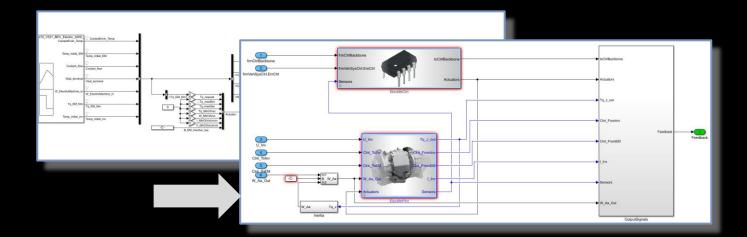

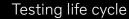

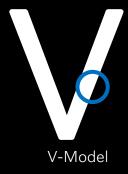

## Subsystem tests

- Control + plant in a loop with simulated bus
- Subsystem validation

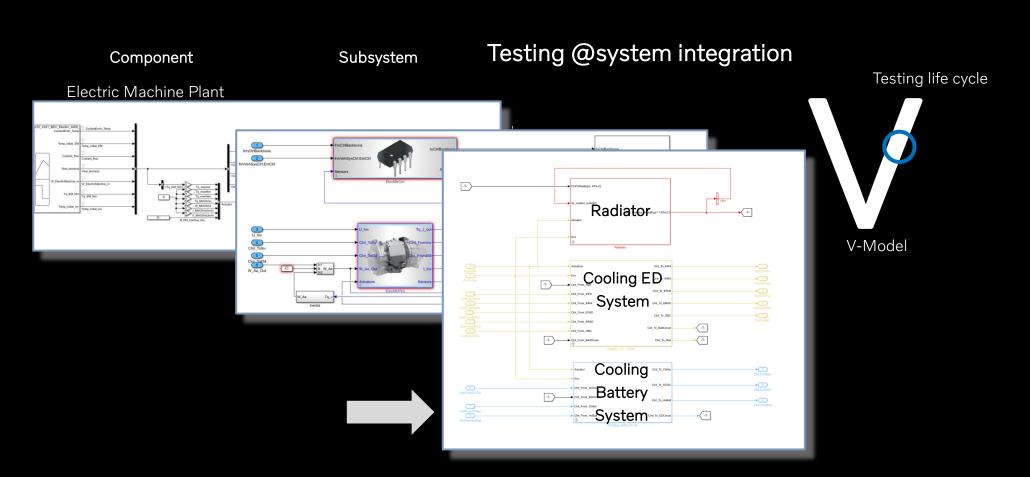

System integration tests

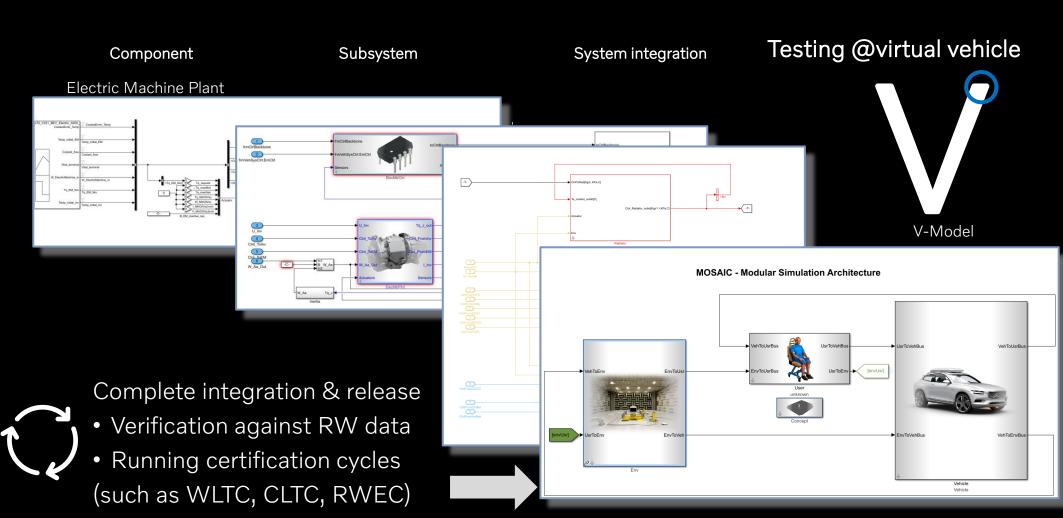

# How to build modular physical components?

#### VOLVO

## An example of 1D thermal system – standard HEX overview

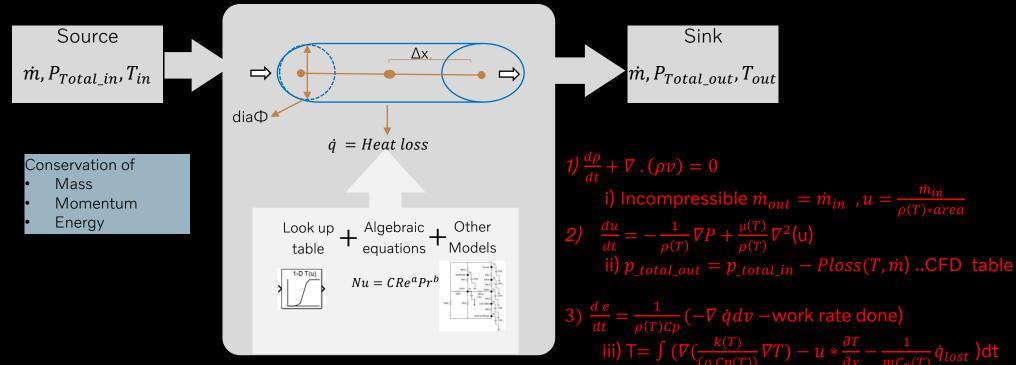

#### 1D model in Simscape

## Overview of models in VSim using MATLAB, Simulink and Simscape

A 1D MATLAB and Simulink model using Forward in time central in space (FTCS) method

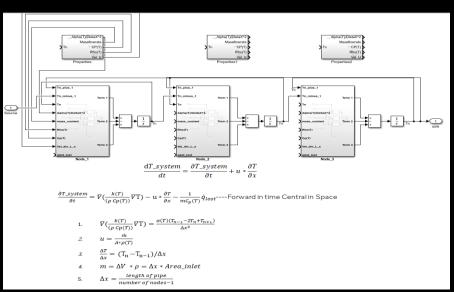

A 1D Simscape model

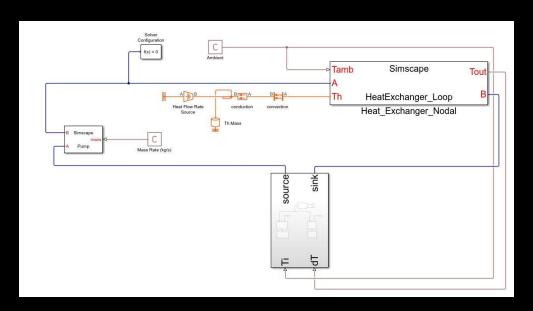

opts = odeset('RelTol',1e-4,'AbsTol',1e-3); % Set Tolerances in MATLAB

 $[time,T] = ode45(@(t,T) \ HexTherm(t,T,T\_Source,T\_Sink,M\_dot,Q\_lost,Tcycle), tspan,ICO,opts); \ \% \ Solve \ ODE \ \ in \ MATLAB \ \ Although \ \ MATLAB \ \ MATLAB \ \ MATLAB \ \ MATLAB \ \ \ MATLAB \ \ MATLAB \ \ MATLA$ 

function dTdt = HexTherm(t,T,T\_in,T\_out,M\_dot,Q\_lost,Tcycle) ); % function to call the FTCS in MATLAB

# How to utilize and validate models?

#### VOLVO

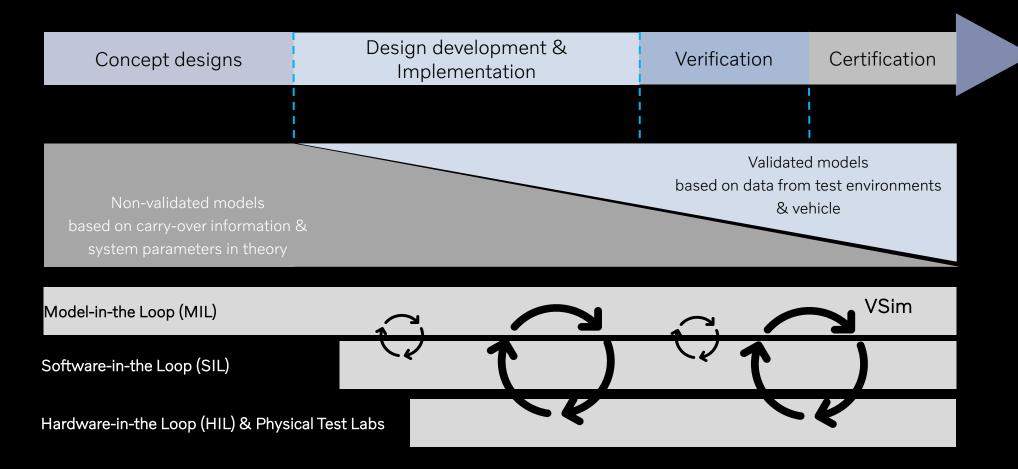

# Component testing and validation with rig data

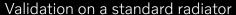

#### Delta heatlost VSim- rig data @ 70C Coolant temp, 0.05[Kg/s] and 0.45[Kg/s] Coolant flow @ 35C Air temp , 0.25[Kg/s] and 2.5[Kg/s] Air flow 4,00 3,34 3,50 3,00 2,50 2,50 2,00 1,50 0,50 et a 0,32 0,13 0,06 0,08 0,00 2,5 0,25 0,5 0,75 1.75 2,25 Air flow [Kg/s] Delta heatlost VSim-Meas @coolant 0.45[Kg/S] Delta heat lost VSim-Meas @coolant 0.05 [kg/S]

#### Validation on a standard electric machine

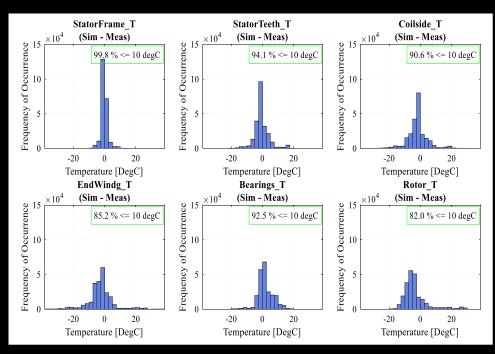

## Comparison with Real-World data

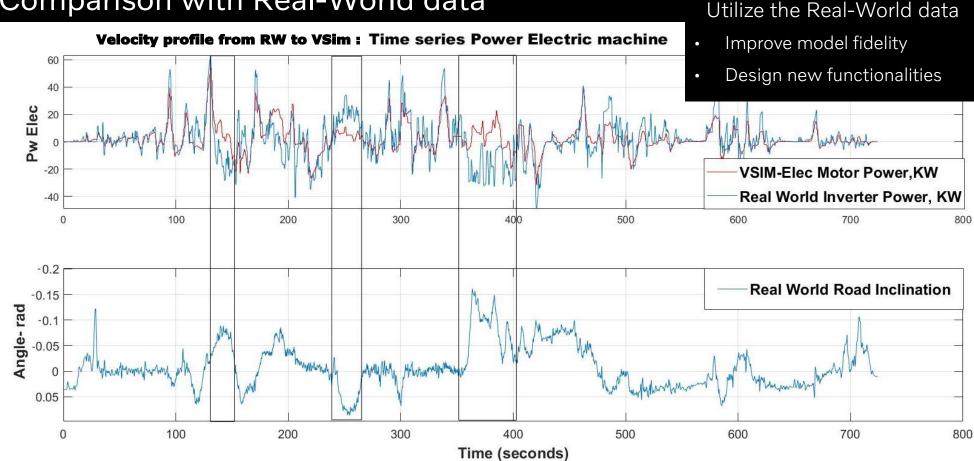

# Final remarks

#### V O L V O

## VSim is:

- built to improving vehicle energy efficiency and performance
- component-based and has modular model architecture
- based on physical system modeling of domains (electrical, thermal, mechanical)
- an enabler to build virtual fleets
- not only a simulation platform but also a community within VCC (Volvo Legacy)

## $\mathbf{V}$ $\mathbf{O}$ $\mathbf{L}$ $\mathbf{V}$ $\mathbf{O}$